### UNIVERSITY OF CAMBRIDGE INTERNATIONAL EXAMINATIONS Cambridge International Diploma in ICT Foundation Level

## WEBSITE DESIGN 5186/A

Optional Module: Practical Assessment

2004

### 45 minutes No Additional Materials are required **and 15 minutes reading time**

#### READ THESE INSTRUCTIONS FIRST

Candidates are permitted 15 minutes reading time before attempting the paper.

Make sure that your name, centre number and candidate number are shown on each printout that you are asked to produce.

Carry out every instruction in each task.

Tasks are numbered on the left hand side of the page, so that you can see what to do, step by step. On the right hand side of the page for each task, you will find a box which you can tick  $(\checkmark)$  when you have completed the task; this checklist will help you to track your progress through the assessment.

Before each printout you should proof-read the document to make sure that you have followed all instructions correctly.

At the end of the assignment put all your printouts into the Assessment Record Folder.

#### This document consists of 3 printed pages.

 $\Box$ BO4 01\_5186\_A/3RP<br>
© UCLES 2004 **[Turn over**  $\Box$  **[Turn over**  $\Box$  **[Turn over**  $\Box$  **[Turn over** 

You work for an international company called Hothouse Design. You are going to design a new website for the company's Design Printing Services.

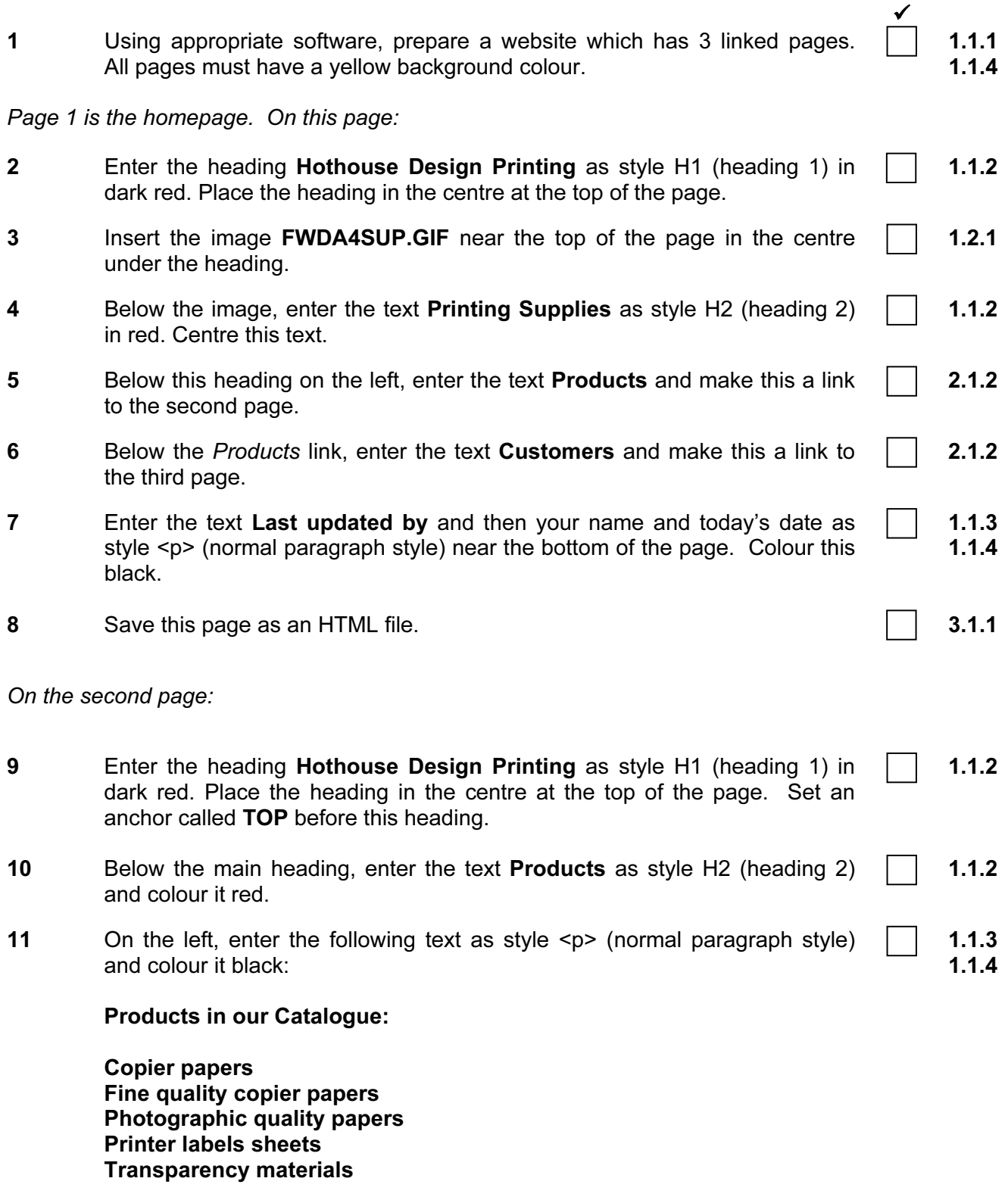

Click on the company logo to take you back to the homepage

© UCLES 2004 **[Turn over** 5186/A ICT (Optional) 2004 **1998 [Turn over [Turn over** 

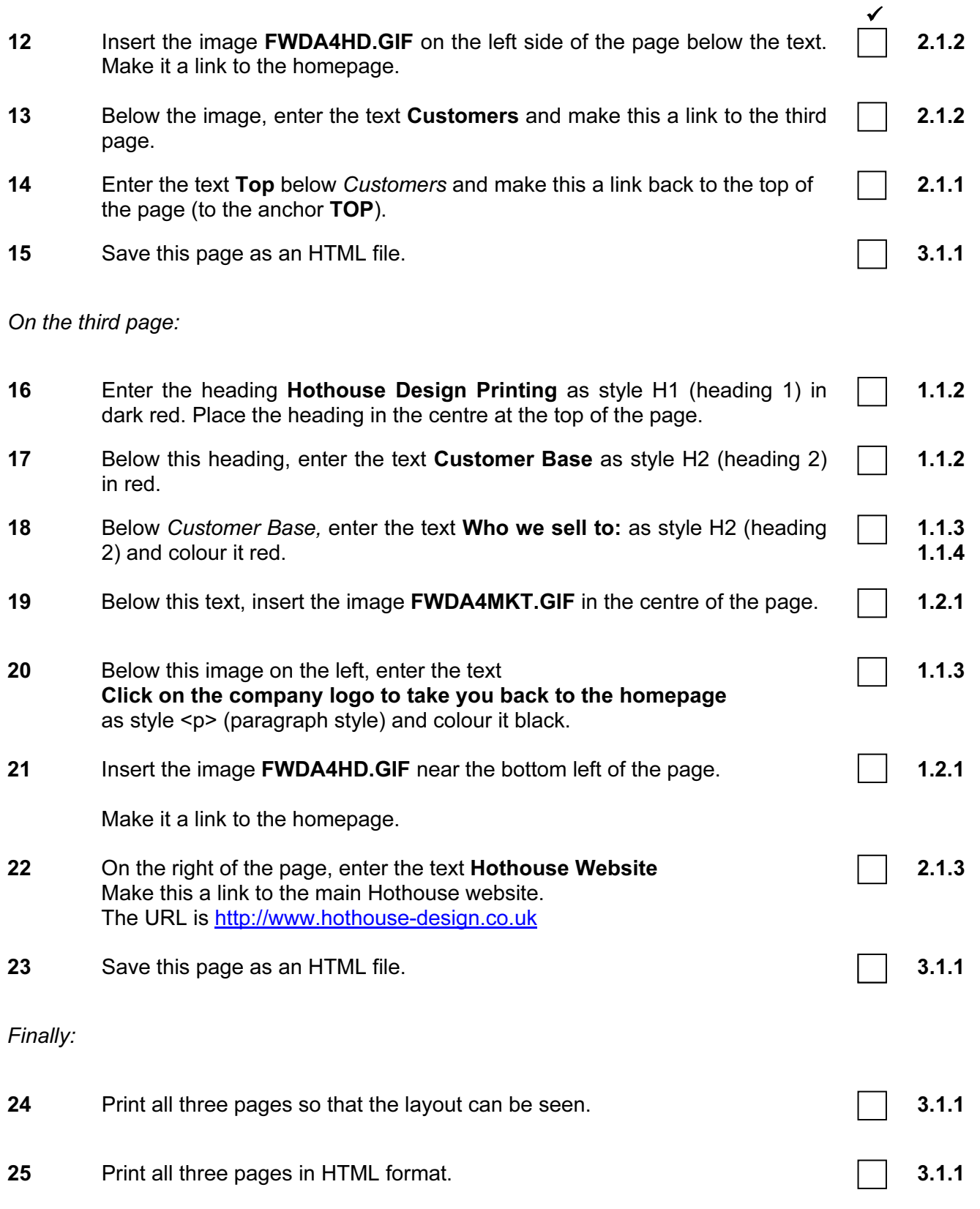

University of Cambridge International Examinations is part of the University of Cambridge Local Examinations Syndicate (UCLES) which is itself a department of the University of Cambridge.

UCLES 2004 5186/A ICT (Optional) 2004

### UNIVERSITY OF CAMBRIDGE INTERNATIONAL EXAMINATIONS Cambridge International Diploma in ICT Foundation Level

## WEBSITE DESIGN 5186/B

Optional Module: Practical Assessment

2004

### 45 minutes No Additional Materials are required **and 15 minutes reading time**

#### READ THESE INSTRUCTIONS FIRST

Candidates are permitted 15 minutes reading time before attempting the paper.

Make sure that your name, centre number and candidate number are shown on each printout that you are asked to produce.

Carry out every instruction in each task.

Tasks are numbered on the left hand side of the page, so that you can see what to do, step by step. On the right hand side of the page for each task, you will find a box which you can tick  $(\checkmark)$  when you have completed the task; this checklist will help you to track your progress through the assessment.

Before each printout you should proof-read the document to make sure that you have followed all instructions correctly.

At the end of the assignment put all your printouts into the Assessment Record Folder.

#### This document consists of 3 printed pages.

 $\Box$ BO4 01\_5186\_B/3RP<br>
© UCLES 2004 **[Turn over**  $\Box$ ] UNIVERSITY of CAMBRIDGE **[Turn over [Turn over** 

You work for an international company called Hothouse Design.

You are going to design a new website for the company's Design Services.

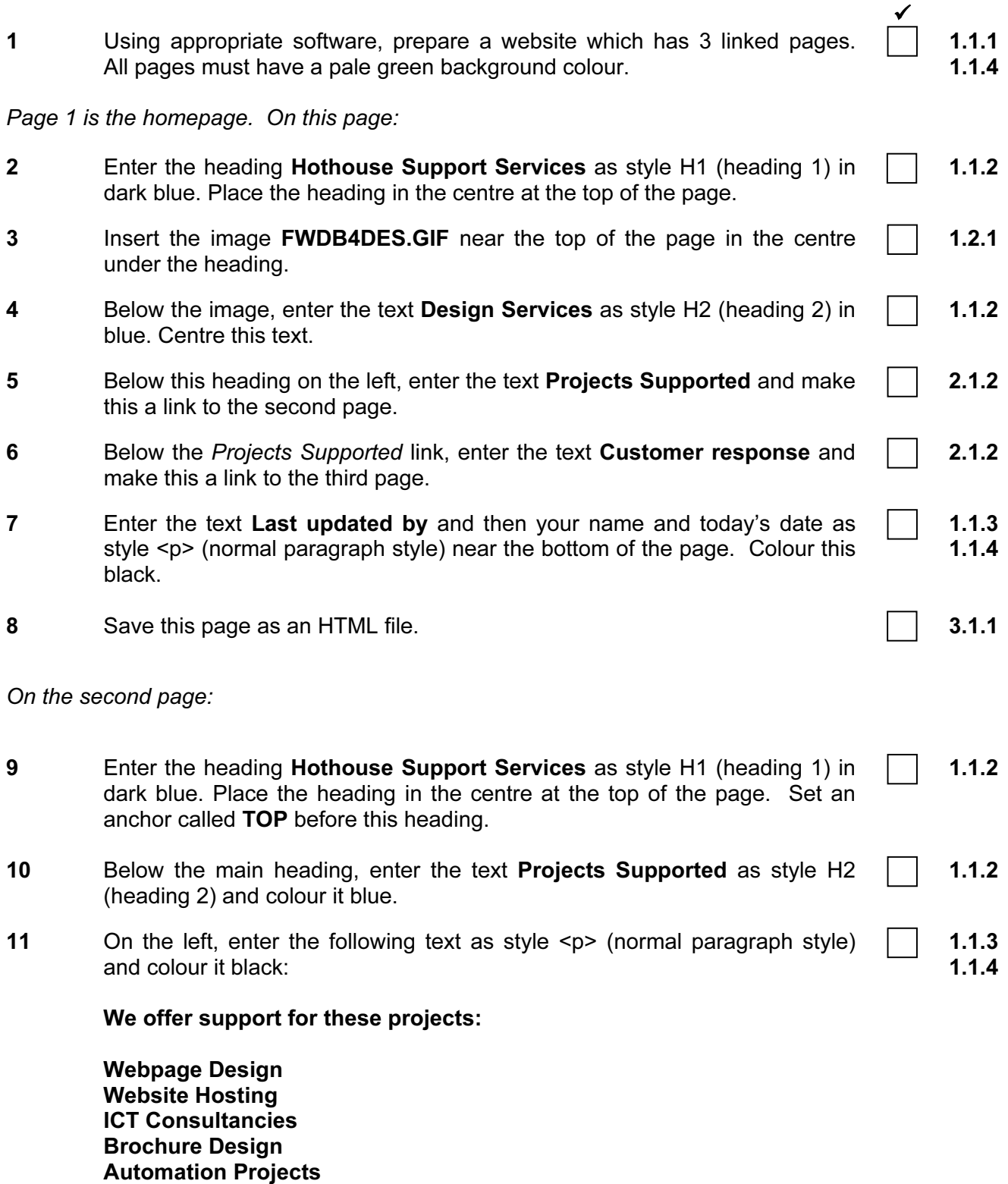

Click on the company logo to take you back to the homepage

© UCLES 2004 **[Turn over** 5186/B ICT (Optional) 2004 **1998 [Turn over** 

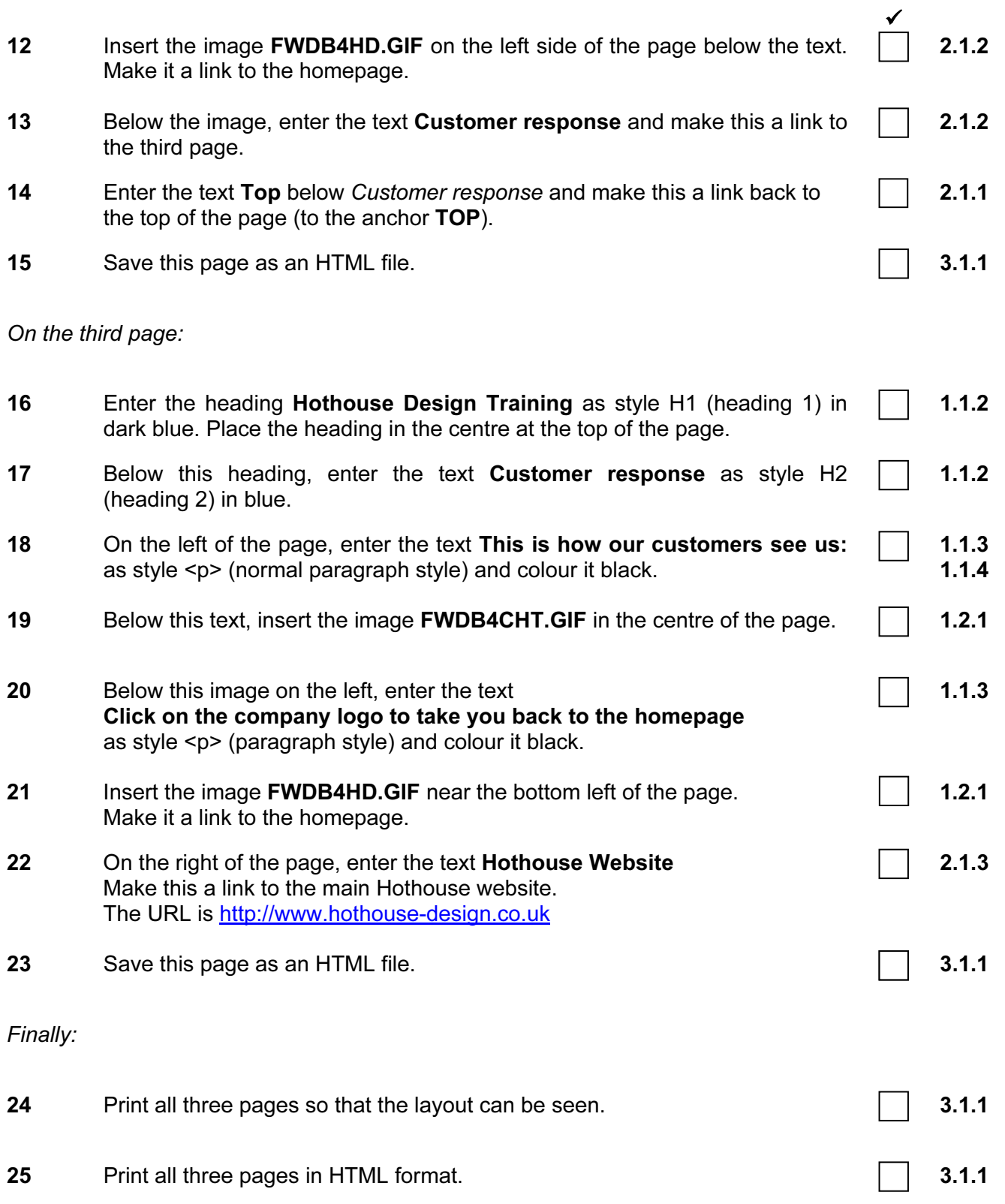

University of Cambridge International Examinations is part of the University of Cambridge Local Examinations Syndicate (UCLES) which is itself a department of the University of Cambridge.

UCLES 2004 5186/B ICT (Optional) 2004